## Package 'multinomRob'

February 20, 2015

<span id="page-0-0"></span>Version 1.8-6.1

Date 2013/02/15

Title Robust Estimation of Overdispersed Multinomial Regression Models

Author Walter R. Mebane, Jr. <wrm1@cornell.edu>, Jasjeet Singh Sekhon

<sekhon@berkeley.edu>

Maintainer Jasjeet Singh Sekhon <sekhon@berkeley.edu>

- Description MNL and overdispersed multinomial regression using robust (LQD and tanh) estimation
- **Depends** R ( $>= 1.7.1$ ), rgenoud ( $>= 2.9$ ), MASS ( $>= 7.1-8$ ), mvtnorm ( $>=$ 0.6-3)

License GPL  $(>= 2)$ 

URL <http://sekhon.berkeley.edu/>

NeedsCompilation yes

Repository CRAN

Date/Publication 2013-02-16 09:09:47

## R topics documented:

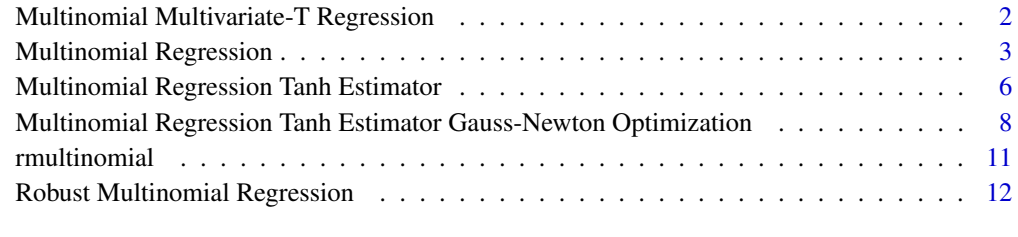

#### **Index** 2008 **[18](#page-17-0)**

<span id="page-1-0"></span>Multinomial Multivariate-T Regression *Multinomial Multivariate-T Estimation*

## <span id="page-1-1"></span>Description

multinomT fits the multinomial multivariate-t regression for grouped count data. This function is not meant to be called directly by the user. It is called by multinomRob, which constructs the various arguments.

## Usage

```
multinomT(Yp, Xarray, xvec, jacstack, start = NA, nobsvec, fixed.df = NA)
```
## Arguments

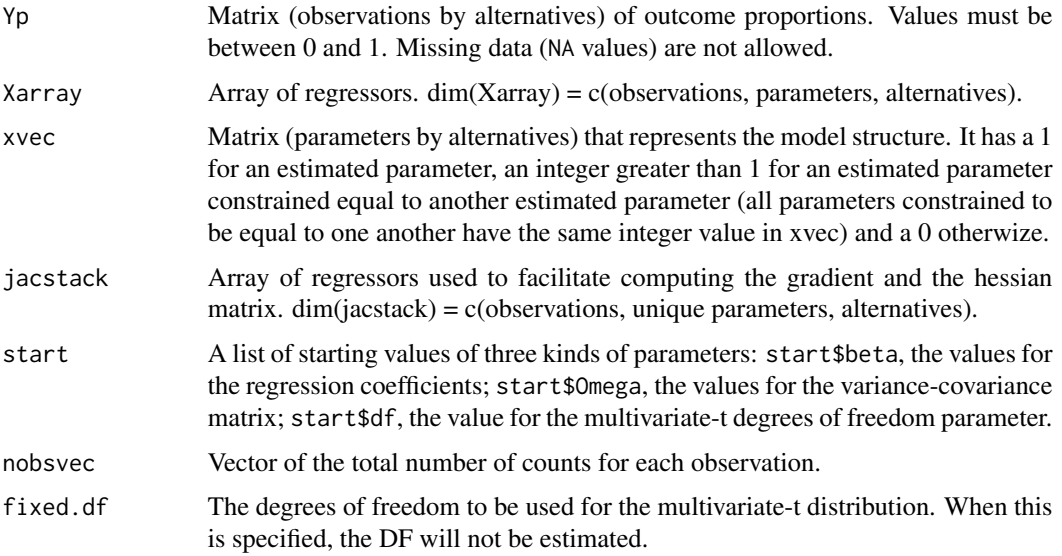

## Details

The function often provides good starting values for multinomRob's LQD estimator, but the standard errors it reports are not correct, in part because they ignore heteroscedasticity.

#### Value

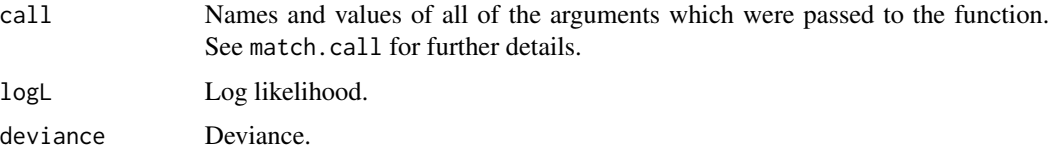

<span id="page-2-0"></span>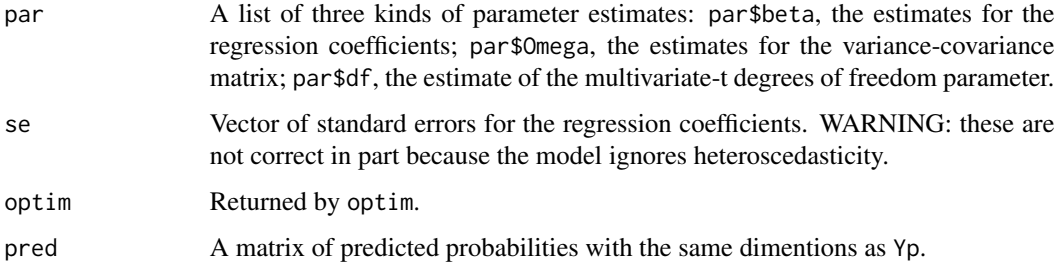

Walter R. Mebane, Jr., University of Michigan, <wmebane@umich.edu>, [http://www-personal.](http://www-personal.umich.edu/~wmebane) [umich.edu/~wmebane](http://www-personal.umich.edu/~wmebane)

Jasjeet S. Sekhon, UC Berkeley, <sekhon@berkeley.edu>, <http://sekhon.berkeley.edu/>

#### References

Walter R. Mebane, Jr. and Jasjeet Singh Sekhon. 2004. "Robust Estimation and Outlier Detection for Overdispersed Multinomial Models of Count Data." *American Journal of Political Science* 48 (April): 391–410. <http://sekhon.berkeley.edu/multinom.pdf>

For additional documentation please visit <http://sekhon.berkeley.edu/robust/>.

#### See Also

[match.call](#page-0-0). [optim](#page-0-0).

Multinomial Regression

*Multinomial Regression Maximum Likelihood Estimator with Overdispersion*

#### <span id="page-2-1"></span>**Description**

multinomMLE estimates the coefficients of the multinomial regression model for grouped count data by maximum likelihood, then computes a moment estimator for overdispersion and reports standard errors for the coefficients that take overdispersion into account. This function is not meant to be called directly by the user. It is called by multinomRob, which constructs the various arguments.

#### Usage

multinomMLE(Y, Ypos, Xarray, xvec, jacstack, itmax=100, xvar.labels, choice.labels, MLEonly=FALSE, print.level=0)

## Arguments

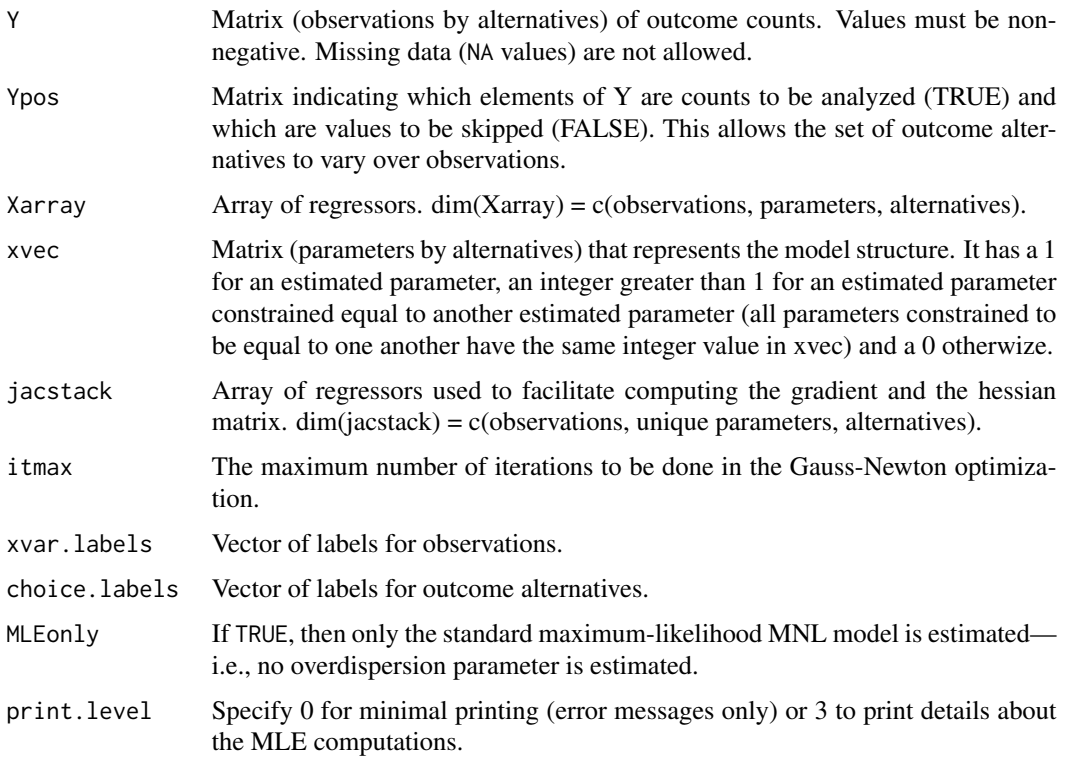

## Details

Following the generalized linear models approach, the coefficient parameters in an overdispersed multinomial regression model may be estimated using the likelihood for a standard multinomial regression model. A moment estimator may be used for the dispersion parameter, given the coefficient estimates, with little efficiency loss.

### Value

multinomMLE returns a list containing the following objects. The returned objects are:

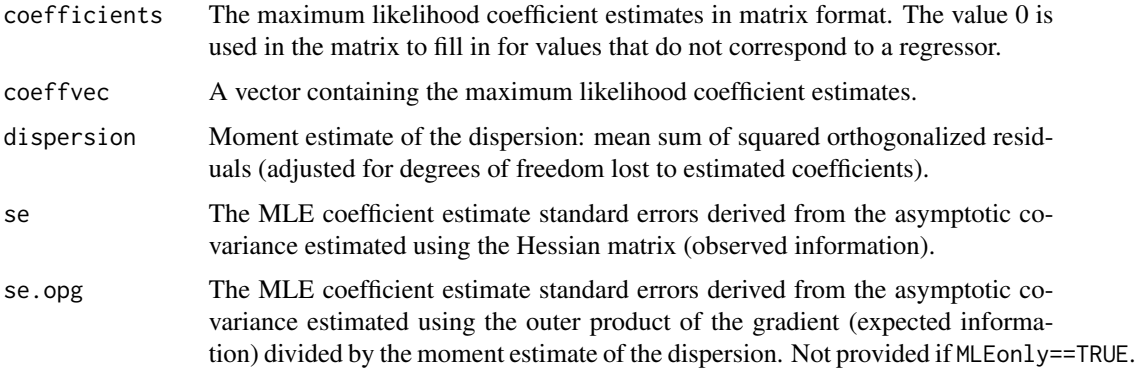

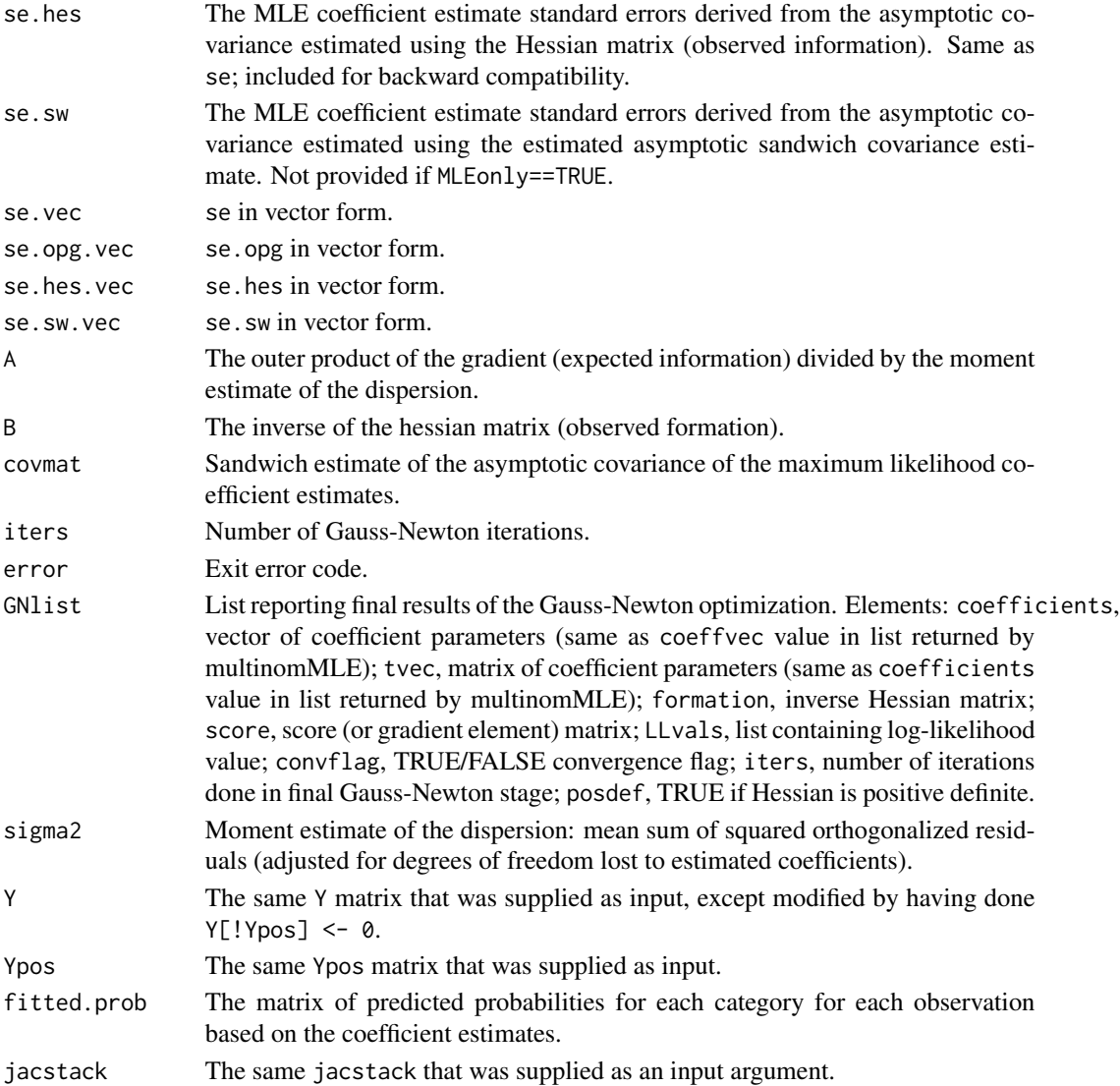

Walter R. Mebane, Jr., University of Michigan, <wmebane@umich.edu>, [http://www-personal.](http://www-personal.umich.edu/~wmebane) [umich.edu/~wmebane](http://www-personal.umich.edu/~wmebane)

Jasjeet S. Sekhon, UC Berkeley, <sekhon@berkeley.edu>, <http://sekhon.berkeley.edu/>

## References

Walter R. Mebane, Jr. and Jasjeet Singh Sekhon. 2004. "Robust Estimation and Outlier Detection for Overdispersed Multinomial Models of Count Data." *American Journal of Political Science* 48 (April): 391–410. <http://sekhon.berkeley.edu/multinom.pdf>

For additional documentation please visit <http://sekhon.berkeley.edu/robust/>.

## Examples

```
# make some multinomial data
x1 <- rnorm(50);
x2 < - rnorm(50);
p1 <- exp(x1)/(1+exp(x1)+exp(x2));
p2 <- exp(x2)/(1+exp(x1)+exp(x2));
p3 \le -1 - (p1 + p2);y <- matrix(0, 50, 3);
for (i in 1:50) {
  y[i,] <- rmultinomial(1000, c(p1[i], p2[i], p3[i]));
}
# perturb the first 5 observations
y[1:5,c(1,2,3)] \leftarrow y[1:5,c(3,1,2)];
y1 \leftarrow y[, 1];y2 \le y[\, , 2];
y3 \le y[\, ,3];
# put data into a dataframe
dtf <- data.frame(x1, x2, y1, y2, y3);
#Do MLE estimation. The following model is NOT identified if we
#try to estimate the overdispersed MNL.
dtf <- data.frame(y1=c(1,1),y2=c(2,1),y3=c(1,2),x=c(0,1))
summary(multinomRob(list(y1 ~ 0, y2 ~ x, y3 ~ x), data=dtf, MLEonly=TRUE))
```
Multinomial Regression Tanh Estimator *Multinomial Regression Hyperbolic Tangent (Tanh) Estimator*

## Description

multinomTanh fits the overdispersed multinomial regression model for grouped count data using the hyperbolic tangent (tanh) estimator. This function is not meant to be called directly by the user. It is called by multinomRob, which constructs the various arguments.

## Usage

multinomTanh(Y, Ypos, X, jacstack, xvec, tvec, pop, s2, xvar.labels, choice.labels, print.level = 0)

#### Arguments

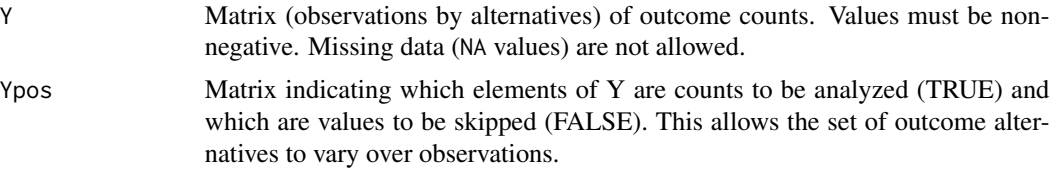

<span id="page-5-0"></span>

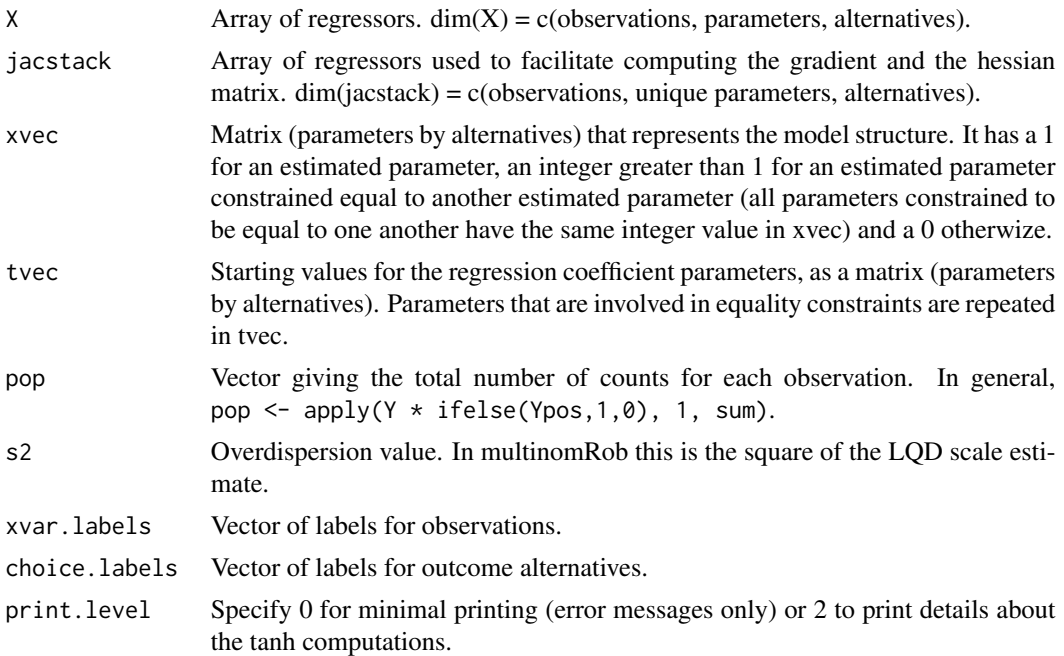

## Details

The tanh estimator is a redescending M-estimator. Given an estimate of the scale of the overdispersion, the tanh estimator estimates the coefficient parameters of the linear predictors of the multinomial regression model.

## Value

multinomTanh returns a list of 5 objects. The returned objects are:

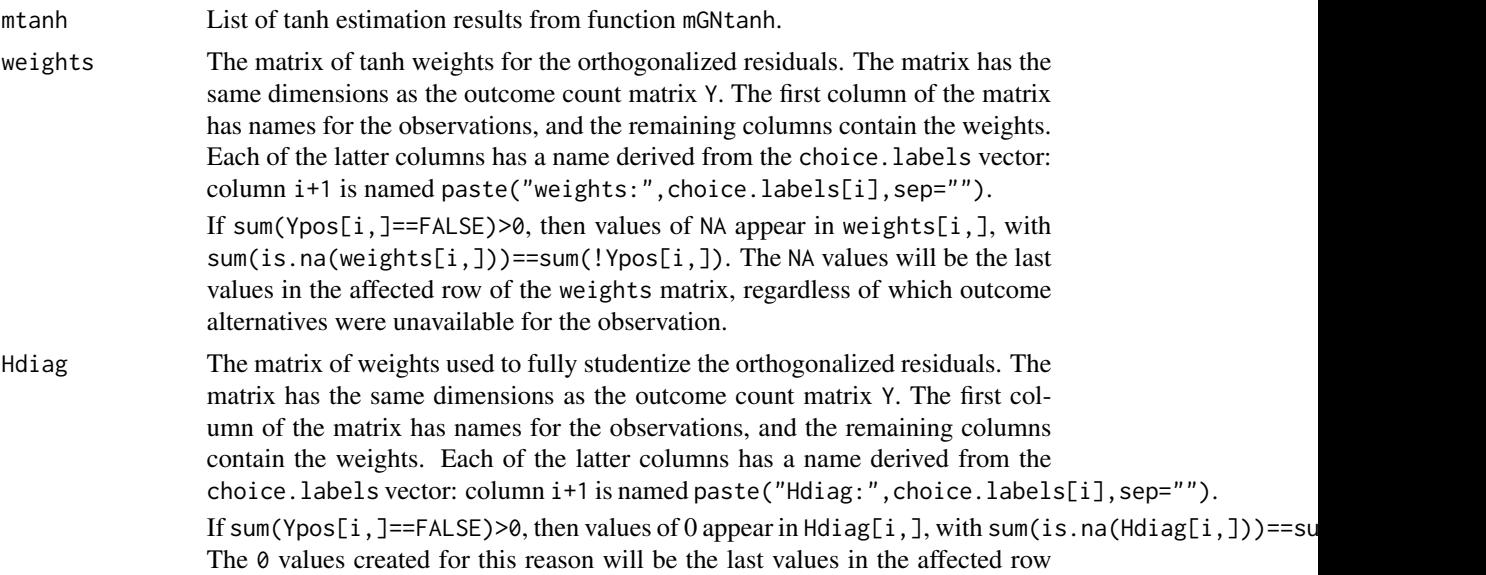

<span id="page-7-0"></span>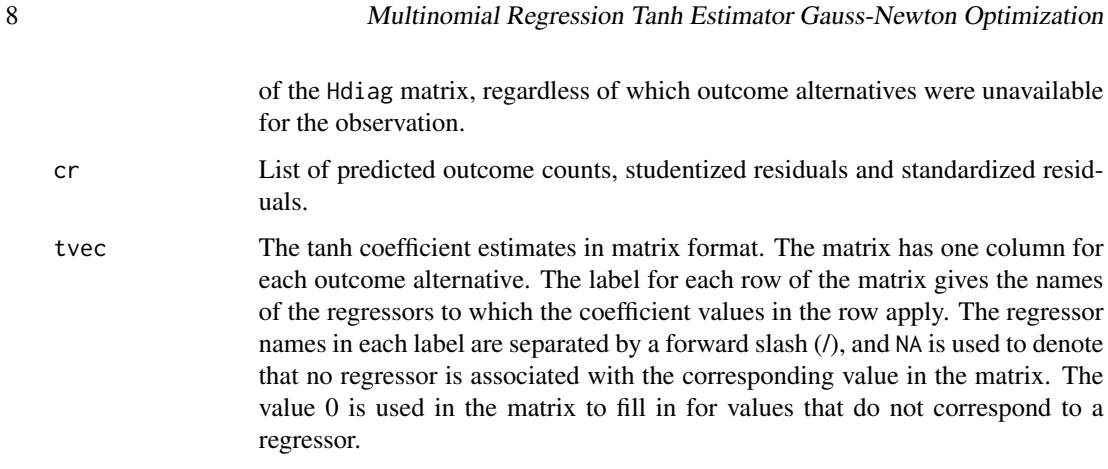

Walter R. Mebane, Jr., University of Michigan, <wmebane@umich.edu>, [http://www-personal.](http://www-personal.umich.edu/~wmebane) [umich.edu/~wmebane](http://www-personal.umich.edu/~wmebane)

Jasjeet S. Sekhon, UC Berkeley, <sekhon@berkeley.edu>, <http://sekhon.berkeley.edu/>

## References

Walter R. Mebane, Jr. and Jasjeet Singh Sekhon. 2004. "Robust Estimation and Outlier Detection for Overdispersed Multinomial Models of Count Data." *American Journal of Political Science* 48 (April): 391–410. <http://sekhon.berkeley.edu/multinom.pdf>

For additional documentation please visit <http://sekhon.berkeley.edu/robust/>.

Multinomial Regression Tanh Estimator Gauss-Newton Optimization *Multinomial Regression Hyperbolic Tangent (Tanh) Estimator Gauss-Newton Optimization*

## Description

mGNtanh uses Gauss-Newton optimization to compute the hyperbolic tangent (tanh) estimator for the overdispersed multinomial regression model for grouped count data. This function is not meant to be called directly by the user. It is called by multinomRob, which constructs the various arguments.

#### Usage

mGNtanh(bstart, sigma2, resstart, Y, Ypos, Xarray, xvec, tvec,  $j$ acstack, itmax = 100, print.level = 0)

#### **Arguments**

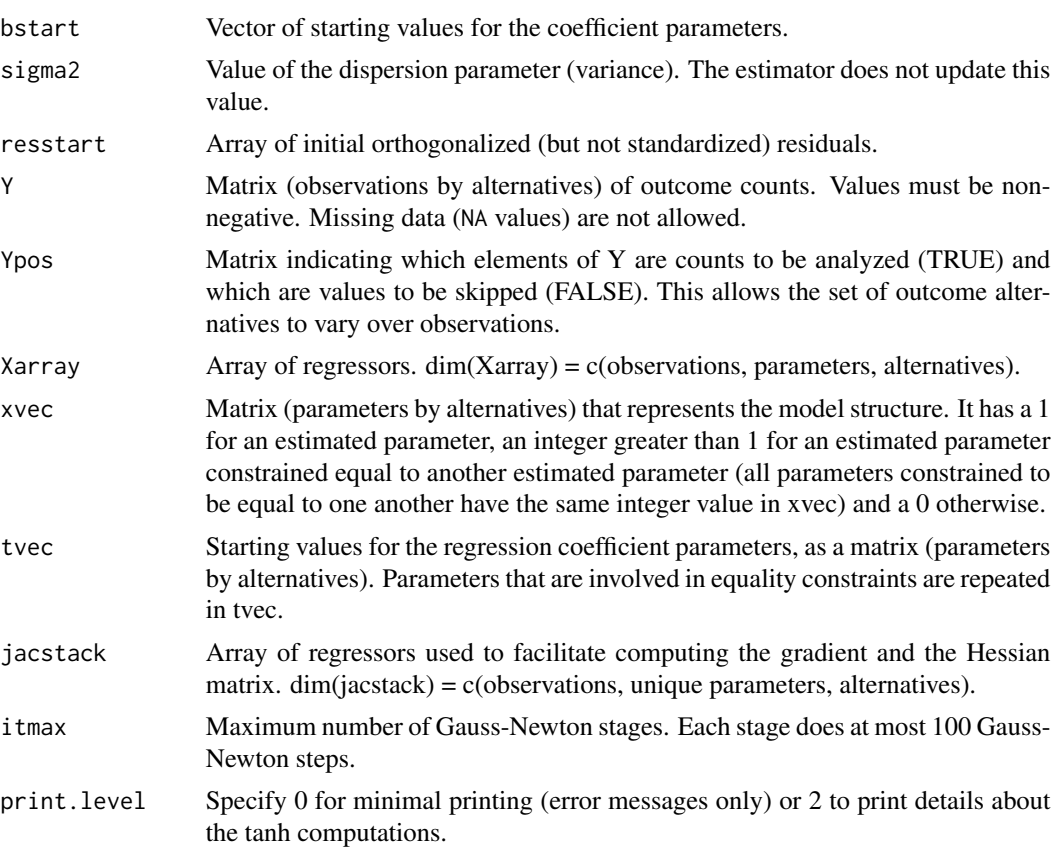

## Details

The tanh estimator is a redescending M-estimator. Given an estimate of the scale of the overdispersion, the tanh estimator estimates the coefficient parameters of the linear predictors of the multinomial regression model.

#### Value

mGNtanh returns a list of 16 objects. The returned objects are:

- coefficients The tanh coefficient estimates in matrix format. The matrix has one column for each outcome alternative. The label for each row of the matrix gives the names of the regressors to which the coefficient values in the row apply. The regressor names in each label are separated by a forward slash (/), and NA is used to denote that no regressor is associated with the corresponding value in the matrix. The value 0 is used in the matrix to fill in for values that do not correspond to a regressor.
- coeffvec A vector containing the tanh coefficient estimates.
- dispersion Value of the dispersion parameter (variance). This is the value specified in the argument sigma2 in the call to the function.

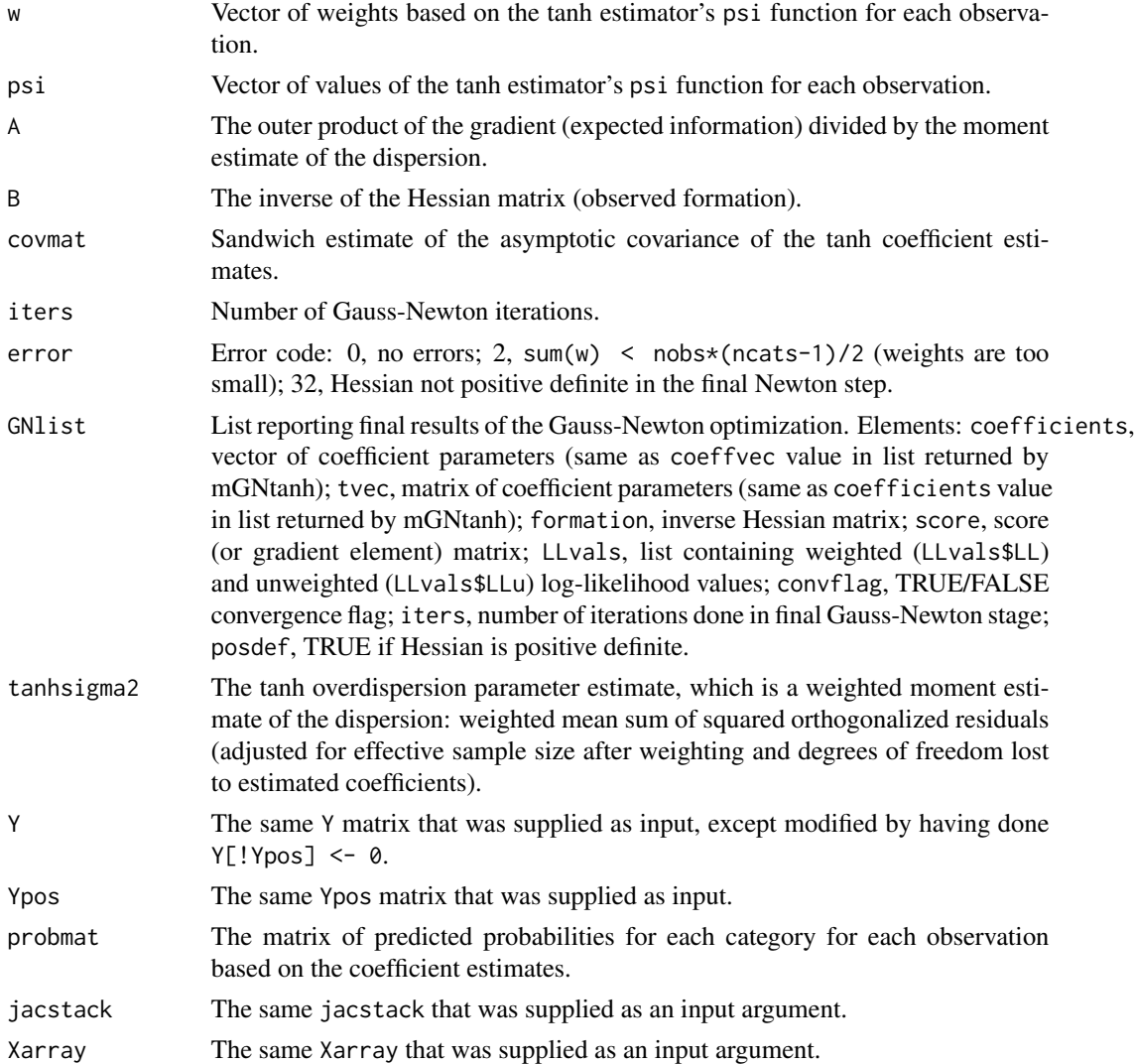

Walter R. Mebane, Jr., University of Michigan, <wmebane@umich.edu>, [http://www-personal.](http://www-personal.umich.edu/~wmebane) [umich.edu/~wmebane](http://www-personal.umich.edu/~wmebane)

Jasjeet S. Sekhon, UC Berkeley, <sekhon@berkeley.edu>, <http://sekhon.berkeley.edu/>

### References

Walter R. Mebane, Jr. and Jasjeet Singh Sekhon. 2004. "Robust Estimation and Outlier Detection for Overdispersed Multinomial Models of Count Data." *American Journal of Political Science* 48 (April): 391–410. <http://sekhon.berkeley.edu/multinom.pdf>

For additional documentation please visit <http://sekhon.berkeley.edu/robust/>.

<span id="page-10-0"></span>

#### Description

Generates a random count vector for one observation of a multinomial distribution for n trials with probability vector pr.

## Usage

rmultinomial( $n = 5$ ,  $pr = c(0.5, 0.5)$ , long = FALSE)

## Arguments

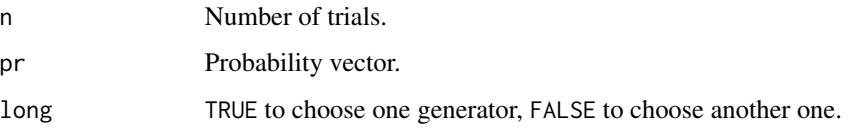

#### Details

Generates a random count vector for one observation of a multinomial distribution for n trials with probability vector pr.

#### Value

x Vector of counts.

## Note

This function is only used in the examples and not in the multinomRob code.

#### Author(s)

Walter R. Mebane, Jr., University of Michigan, <wmebane@umich.edu>, [http://www-personal.](http://www-personal.umich.edu/~wmebane) [umich.edu/~wmebane](http://www-personal.umich.edu/~wmebane)

Jasjeet S. Sekhon, UC Berkeley, <sekhon@berkeley.edu>, <http://sekhon.berkeley.edu/>

## Examples

rmultinomial(10, c(.3, .3, .4));

<span id="page-11-0"></span>Robust Multinomial Regression

*Multinomial Robust Estimation*

#### **Description**

multinomRob fits the overdispersed multinomial regression model for grouped count data using the hyperbolic tangent (tanh) and least quartile difference (LQD) robust estimators.

#### Usage

```
multinomRob(model, data, starting.values=NULL, equality=NULL,
            genoud.parms=NULL, print.level=0, iter = FALSE,
            maxiter = 10, multinom.t=1, multinom.t.df=NA,
            MLEonly=FALSE)
```
#### Arguments

model The regression model specification. This is a list of formulas, with one formula for each category of outcomes for which counts have been measured for each observation. For example, in the following,

model=list(y1  $\sim$  x1, y2  $\sim$  x2, y3  $\sim$  0)

the outcome variables containing counts are y1, y2 and y3, and the linear predictor for y1 is a coefficient times x1 plus a constant, the linear predictor for y2 is a coefficient times x2 plus a constant, and the linear predictor for y3 is zero. Each formula has the format countvar  $\sim$  RHS, where countvar is the name of a vector, in the dataframe referenced by the data argument, that gives the counts for all observations for one category. RHS denotes the righthand side of a formula using the usual syntax for formulas, where each variable in the formula is the name of a vector in the dataframe referenced by the data argument. For example, a RHS specification of var1  $+$  var2\*var3 would specify that the regressors are to be var1, var2, var3, the terms generated by the interaction var2:var3, and the constant.

The set of outcome alternatives may be specified to vary over observations, by putting in a negative value for alternatives that do not exist for particular observations. If the value of an outcome variable is negative for an observation, then that outcome is considered not available for that observation. The predicted counts for that observation are defined only for the available observations and are based on the linear predictors for the available observations. The same set of coefficient parameter values are used for all observations. Any observation for which fewer than two outcomes are available is omitted.

Observations with missing data (NA) in any outcome variable or regressor are omitted (listwise deletion).

In a model that has the same regressors for every category, except for one category for which there are no regressors in order to identify the model (the reference category), the RHS specification must be given for all the categories except

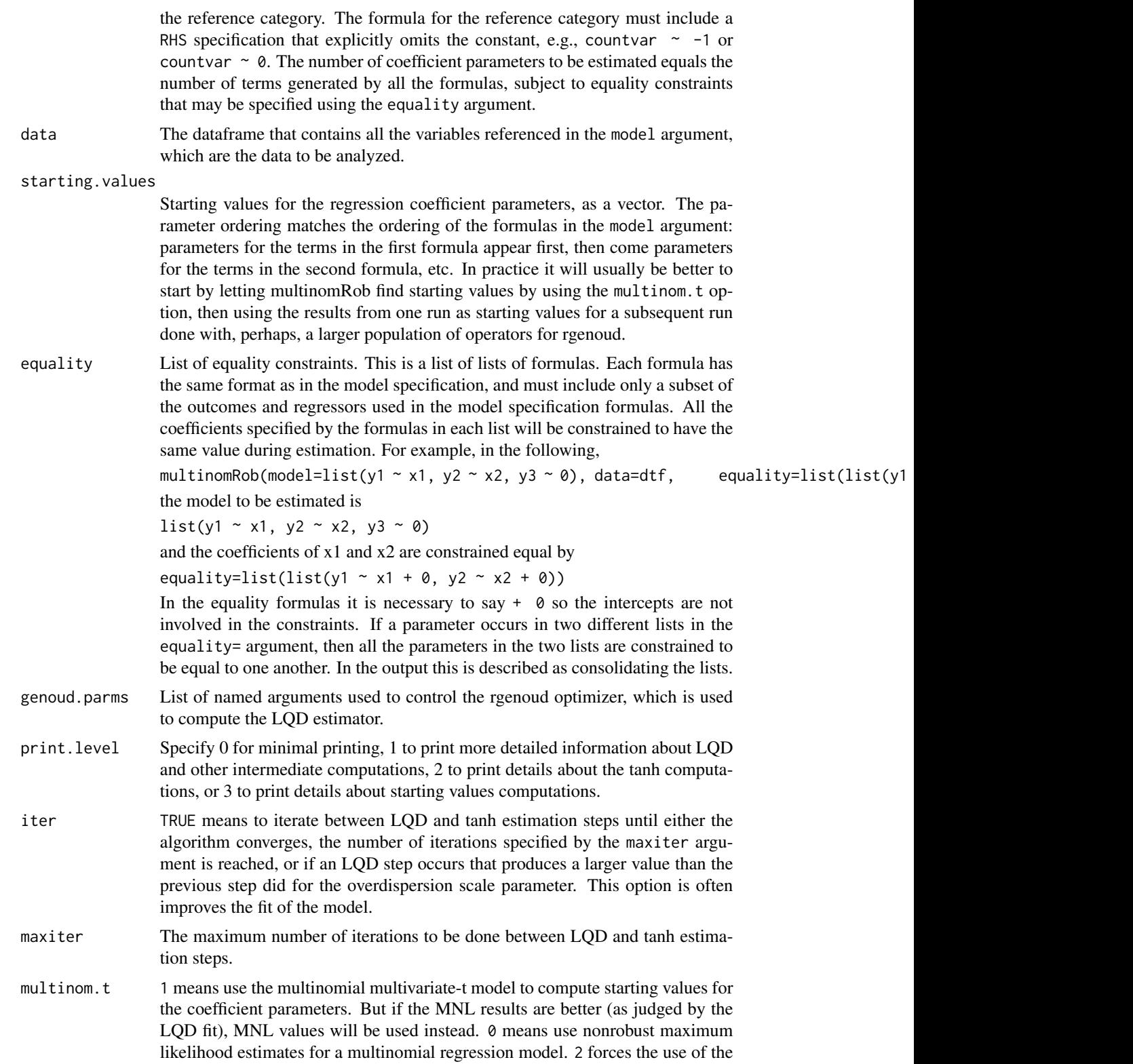

multivariate-t model for starting values even if the MNL estimates provide better starting values for the LOD. Note that with multinom.t=1 or multinom.t=2, multivariate-t starting values will not be used if the model cannot generate valid standard errors. To force the use of multivariate-t estimates even in this circumstance, see the multinom.t.df argument.

If the starting.values argument is not NULL, the starting values given in that argument are used and the multinom.t argument is ignored. Multinomial multivariate-t starting values are not available when the number of outcome alternatives varies over the observations.

- multinom.t.df NA means that the degrees of freedom (DF) for the multivariate-t model (when used) should be estimated. If multinom.t.df is a number, that number will be used for the degrees of freedom and the DF will not be estimated. Only a positive number should be used. Setting multinom.t.df to a number also implies that, if multinom.t=1 or multinom.t=2, the multivariate-t starting values will be used (depending on the comparison with the MNL estimates if multinom.t=1 is set) even if the standard errors are not defined.
- MLEonly If TRUE, then only the standard maximum-likelihood MNL model is estimated. No robust estimation model and no overdispersion parameter is estimated.

#### Details

The tanh estimator is a redescending M-estimator, and the LQD estimator is a generalized Sestimator. The LQD is used to estimate the scale of the overdispersion. Given that scale estimate, the tanh estimator is used to estimate the coefficient parameters of the linear predictors of the multinomial regression model.

If starting values are not supplied, they are computed using a multinomial multivariate-t model. The program also computes and reports nonrobust maximum likelihood estimates for the multinomial regression model, reporting sandwich estimates for the standard errors that are adjusted for a nonrobust estimate of the error dispersion.

#### Value

multinomRob returns a list of 15 objects. The returned objects are:

- coefficients The tanh coefficient estimates in matrix format. The matrix has one column for each formula specified in the model argument. The name of each column is the name used for the count variable in the corresponding formula. The label for each row of the matrix gives the names of the regressors to which the coefficient values in the row apply. The regressor names in each label are separated by a forward slash (/), and NA is used to denote that no regressor is associated with the corresponding value in the matrix. The value 0 is used in the matrix to fill in for values that do not correspond to a model formula regressor. se The tanh coefficient estimate standard errors in matrix format. The format and
- labelling used for the matrix is the same as is used for the coefficients. The standard errors are derived from the estimated asymptotic sandwich covariance estimate.
- <span id="page-14-0"></span>LQDsigma2 The LQD dispersion (variance) parameter estimate. This is the LQD estimate of the scale value, squared.
- TANHsigma2 The tanh dispersion parameter estimate.

weights The matrix of tanh weights for the orthogonalized residuals. The matrix has one row for each observation in the data and as many columns as there are formulas specified in the model argument. The first column of the matrix has names for the observations, and the remaining columns contain the weights. Each of the latter columns has a name derived from the name of one of the count variables named in the model argument. If count1 is the name of the count variable used in the first formula, then the second column in the matrix is named weights:count1, etc.

> If an observation has negative values specified for some outcome variables, indicating that those outcome alternatives are not available for that observation, then values of NA appear in the weights matrix for that observation, as many NA values as there are unavailable alternatives. The NA values will be the last values in the affected row of the weights matrix, regardless of which outcome alternatives were unavailable for the observation.

Hdiag Weights used to fully studentize the orthogonalized residuals. The matrix has one row for each observation in the data and as many columns as there are formulas specified in the model argument. The first column of the matrix has names for the observations, and the remaining columns contain the weights. Each of the latter columns has a name derived from the name of one of the count variables named in the model argument. If count1 is the name of the count variable used in the first formula, then the second column in the matrix is named Hdiag:count1, etc.

> If an observation has negative values specified for some outcome variables, indicating that those outcome alternatives are not available for that observation, then values of 0 appear in the weights matrix for that observation, as many 0 values as there are unavailable alternatives. Values of 0 that are created for this reason will be the last values in the affected row of the weights matrix, regardless of which outcome alternatives were unavailable for the observation.

- prob The matrix of predicted probabilities for each category for each observation based on the tanh coefficient estimates.
- residuals.rotate

Matrix of studentized residuals which have been made comparable by rotating each choice category to the first position. These residuals, unlike the student and standard residuals below, are no longer orthogonalized because of the rotation. These are the residuals displayed in Table 6 of the reference article.

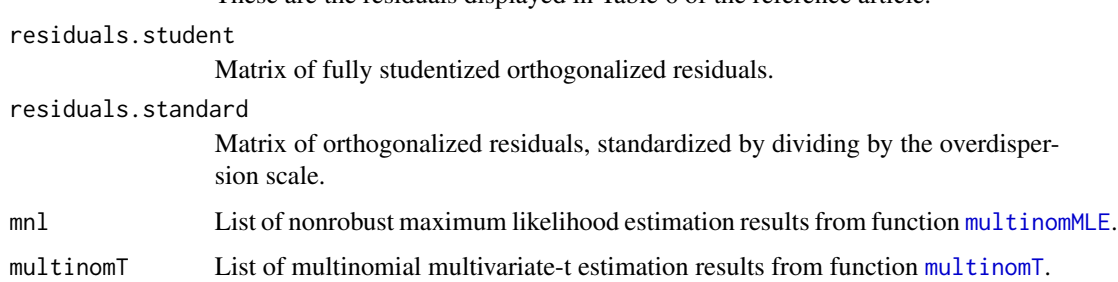

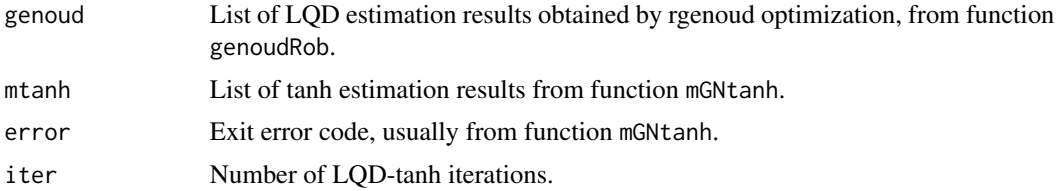

Walter R. Mebane, Jr., University of Michigan, <wmebane@umich.edu>, [http://www-personal.](http://www-personal.umich.edu/~wmebane) [umich.edu/~wmebane](http://www-personal.umich.edu/~wmebane)

Jasjeet S. Sekhon, UC Berkeley, <sekhon@berkeley.edu>, <http://sekhon.berkeley.edu/>

#### References

Walter R. Mebane, Jr. and Jasjeet Singh Sekhon. 2004. "Robust Estimation and Outlier Detection for Overdispersed Multinomial Models of Count Data." *American Journal of Political Science* 48 (April): 391–410. <http://sekhon.berkeley.edu/multinom.pdf>

For additional documentation please visit <http://sekhon.berkeley.edu/robust/>.

#### Examples

```
# make some multinomial data
x1 \le - rnorm(50);
x2 < - rnorm(50);
p1 \leq -exp(x1)/(1+exp(x1)+exp(x2));
p2 <- exp(x2)/(1+exp(x1)+exp(x2));
p3 \le -1 - (p1 + p2);y <- matrix(0, 50, 3);
for (i in 1:50) {
  y[i,] <- rmultinomial(1000, c(p1[i], p2[i], p3[i]));
}
# perturb the first 5 observations
y[1:5,c(1,2,3)] \leftarrow y[1:5,c(3,1,2)];
y1 \leftarrow y[, 1];y2 \le y[\, , 2];y3 \le y[\, ,3];
# put data into a dataframe
dtf <- data.frame(x1, x2, y1, y2, y3);
## Set parameters for Genoud
## Not run:
## For production, use these kinds of parameters
zz.genoud.parms < - list( pop.size = 1000,wait.generatingmax. generations = 100,
                        scale.domains = 5,print<math>level = 0
```
 $\lambda$ 

```
## End(Not run)
```

```
## For testing, we are setting the parmeters to run quickly. Don't use these for production
zz.genoud.parms < - list( pop.size = 10,wait.generations = 1,
                       max. generations = 1,scale.domains = 5,print<math>.level = 0)
# estimate a model, with "y3" being the reference category
# true coefficient values are: (Intercept) = 0, x = 1# impose an equality constraint
# equality constraint: coefficients of x1 and x2 are equal
mulrobE <- multinomRob(list(y1 ~ x1, y2 ~ x2, y3 ~ 0),
                     dtf,
                     equality = list(list(y1 \sim x1 + 0, y2 \sim x2 + 0)),
                     genoud.parms = zz.genoud.parms,
                     print.level = 3, iter=FALSE);
summary(mulrobE, weights=TRUE);
#Do only MLE estimation. The following model is NOT identified if we
#try to estimate the overdispersed MNL.
dtf <- data.frame(y1=c(1,1),y2=c(2,1),y3=c(1,2),x=c(0,1))
summary(multinomRob(list(y1 ~ 0, y2 ~ x, y3 ~ x), data=dtf, MLEonly=TRUE))
```
# <span id="page-17-0"></span>**Index**

∗Topic distribution rmultinomial, [11](#page-10-0) ∗Topic models Multinomial Multivariate-T Regression, [2](#page-1-0) Multinomial Regression, [3](#page-2-0) Multinomial Regression Tanh Estimator, [6](#page-5-0) Multinomial Regression Tanh Estimator Gauss-Newton Optimization, [8](#page-7-0) Robust Multinomial Regression, [12](#page-11-0) ∗Topic multivariate rmultinomial, [11](#page-10-0) ∗Topic optimize Multinomial Regression Tanh Estimator Gauss-Newton Optimization, [8](#page-7-0) ∗Topic regression Multinomial Multivariate-T Regression, [2](#page-1-0) Multinomial Regression, [3](#page-2-0) Multinomial Regression Tanh Estimator, [6](#page-5-0) Multinomial Regression Tanh Estimator Gauss-Newton Optimization, [8](#page-7-0) Robust Multinomial Regression, [12](#page-11-0) ∗Topic robust Multinomial Regression Tanh Estimator, [6](#page-5-0) Multinomial Regression Tanh Estimator Gauss-Newton Optimization, [8](#page-7-0) Robust Multinomial Regression, [12](#page-11-0) match.call, *[3](#page-2-0)* mGNtanh *(*Multinomial Regression Tanh Estimator Gauss-Newton

Optimization*)*, [8](#page-7-0)

Multinomial Multivariate-T Regression, [2](#page-1-0) Multinomial Regression, [3](#page-2-0) Multinomial Regression Tanh Estimator, [6](#page-5-0) Multinomial Regression Tanh Estimator Gauss-Newton Optimization, [8](#page-7-0) multinomMLE, *[15](#page-14-0)* multinomMLE *(*Multinomial Regression*)*, [3](#page-2-0) multinomRob *(*Robust Multinomial Regression*)*, [12](#page-11-0) multinomT, *[15](#page-14-0)* multinomT *(*Multinomial Multivariate-T Regression*)*, [2](#page-1-0) multinomTanh *(*Multinomial Regression Tanh Estimator*)*, [6](#page-5-0)

## optim, *[3](#page-2-0)*

rmultinomial, [11](#page-10-0) Robust Multinomial Regression, [12](#page-11-0)